## **TD/TP – Codes correcteurs**

Il existe un certain nombre de commandes sur Sage consacrées aux codes correcteurs ; le tableau ci-dessous donne les plus importantes (nous en verrons d'autres ci-bas).

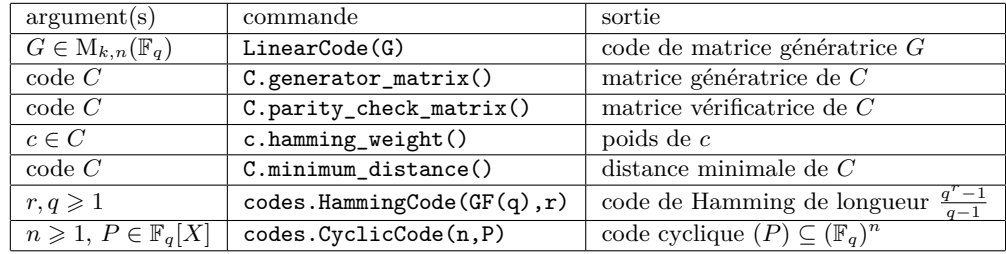

**Exercice 1. (commandes de base)** Considérons la matrice

$$
G = \left( \begin{array}{cccc} 1 & 1 & 1 & 0 & 1 & 1 \\ 0 & 1 & 0 & 0 & 1 & 1 \\ 1 & 0 & 1 & 1 & 0 & 1 \\ 0 & 1 & 1 & 1 & 0 & 1 \end{array} \right) \in M_{4,6}(\mathbb{F}_2)
$$

et soit C le code de matrice génératrice *G* <sup>∗</sup> . Avant de tester les commandes de base :

— déterminer la dimension et le nombre de mots du code C ;

— déterminer une matrice de contrôle de C ;

— calculer la distance minimale de C, et en déduire le nombre d'erreurs que C peut corriger.

parent Vérifier tout cela sous Sage en construisant le code C. Quel type ont les éléments du code ?

**Exercice 2. (matrices génératrices, vérificatrices)** Rappelons que des matrices génératrices *A* ∈  $M_{k,n}(\mathbb{F}_q)$  et vérificatrices  $B \in M_{n-k,n}(\mathbb{F}_q)$  d'un code linéaire  $C \subseteq (\mathbb{F}_q)^n$  de dimension *k* sont reliées par l'égalité  $B \cdot {}^t A = 0$ , avec rang $(A) = k$  et rang $(B) = n - k$ . Écrire un programme qui :

right\_kernel — prend en entrée une matrice vérificatrice et renvoie une matrice génératrice correspondante ; — prend en entrée une matrice génératrice et renvoie une matrice vérificatrice correspondante. Composer ces deux programmes renvoie-t-il la matrice d'origine ? Écrire un programme ver\_to\_code qui prend en entrée  $B \in M_{n-k,n}(\mathbb{F}_q)$  de rang  $n - k$  et renvoie un code de matrice vérificatrice *B*.

> Montrer que tout code correcteur de longueur *n* et de dimension *k* admet une matrice génératrice de la forme (I*<sup>k</sup> G*) où *G* ∈ M*k,n*−*k*(F*q*). Quel est l'intérêt pratique d'une telle matrice génératrice ? En déduire aisément une matrice vérificatrice.

## **Exercice 3. (distance minimale)** Écrire un programme qui :

ambient\_space — qui prend en entrée un code linéaire et renvoie son type (*n, k, d*); binomial base\_ring — prend en entrée un code linéaire C, et nous renvoie le plus grand entier t tel que  $2t + 1 \le d(C)$ , accompagné du mot « parfait » si C est *t*-correcteur parfait. Tester la perfection des codes de Hamming binaires et des codes de répétition de longueur inférieure à 32.

> On rappelle qu'un code linéaire cyclique  $C \subseteq (\mathbb{F}_q)^n$  a pour image dans  $\mathbb{F}_q[X]/(X^n-1)$  un idéal  $(P)$ (par l'isomorphisme naturel d'espaces vectoriels qui envoie base canonique sur base canonique). Ceci définit une bijection C 7→ *P* de l'ensemble des codes linéaires cycliques de longueur *n* dans l'ensemble des diviseurs unitaires de  $X^n - 1$  (dans  $\mathbb{F}_q[X]$ ).

<sup>∗</sup>. Attention : sous Sage, et par une convention assez suivie, les vecteurs qui engendrent le code sont les *lignes* de la matrice génératrice. Contrairement à l'usage du cours, nous suivrons cette convention ici, d'où les transposées plus bas.

Quand *n* est premier à *q*, cet ensemble est également en bijection avec l'ensemble des parties de  $\mu_n(\bar{\mathbb{F}}_q) = \{\text{racines } n\text{-ièmes de 1 dans } \bar{\mathbb{F}}_q\}$  stables par le morphisme de Frobenius  $x \mapsto x^q$ , grâce à l'application  $\hat{P} \mapsto P^{-1}(\{0\})$ . Si l'on fixe  $\alpha$  un générateur de  $\mu_n(\bar{\mathbb{F}}_q)$ , alors la bijection  $\mathbb{Z}/n\mathbb{Z} \simeq \mu_n(\bar{\mathbb{F}}_q)$ donnée par  $\bar{m} \mapsto \alpha^m$  en induit une autre, entre l'ensemble des parties I de  $\mathbb{Z}/n\mathbb{Z}$  stables par la multiplication par *q* et les codes linéaires cycliques C  $\subseteq (\mathbb{F}_q)^n$  (on associe à I l'idéal de  $\mathbb{F}_q[X]/(X^n-1)$ engendré par  $\prod$  $(X - \alpha^m)$ ).

## *m*∈I **Exercice 4. (codes cycliques)**

- 1. Écrire un programme qui décale d'un cran les coordonnées d'un vecteur.
- 2. Écrire un programme qui détermine si un code est cyclique ; le tester sur le code de l'exercice 1, sur le code de parité de longueur *n*, et sur codes.HammingCode(3,GF(2)). Justifier le résultat.
- PolynomialRing 3. Tester codes.CyclicCode avec 1,  $X$  − 1,  $\frac{X^n-1}{X-1}$  et  $X^n$  − 1. Que reconnaît-on ?
	- 4. Tester codes.CyclicCode avec un polynôme qui ne divise pas *X<sup>n</sup>* − 1. Qu'obtient-on ?
- 
- of degree  $\sim$  5. Trouver tous les polynômes irréductibles de degré 3 dans  $\mathbb{F}_2$ , et vérifier que les codes cycliques is\_irreducible() de longueur 7 qu'ils induisent sont isomorphes † (utiliser is\_permutation\_equivalent). Lequel correspond au code de Hamming standard de type (7*,*4*,*3) ? Comparer avec les codes cycliques induits par des polynômes réductibles de degré 3.

 $\textbf{Exercise 5. (encodege) On rappelle l'encode, naturel}: (m_0, \ldots, m_{k-1}) \in (\mathbb{F}_q)^k \mapsto \sum^{k-1}$  $\sum_{i=0}^{\infty} m_i \vec{v}_i \in (\mathbb{F}_q)^n$ ,

où  $(\vec{v}_i)_{0 \leq i \leq k-1}$  est une base du code linéaire C (qu'on peut écrire  $(m_0, \ldots, m_{k-1}) \mapsto \sum^{k-1}$  $\sum_{i=0}$   $m_i X^i P$  si C

est vu comme un idéal engendré par *P*, en prenant sa base canonique).

- 1. Implémenter l'encodage naturel rappelé ci-dessus.
- 2. Supposons C cyclique, de type (*n, k, d*), engendré par *P* (donc deg(*P*) = *n* − *k*). Soit *R* le reste de la division euclidienne de *Xn*−*kM* par *P*, où *M* est l'image de (*m*0*, . . . , mk*−1) dans F*q*[*X*]*k*−1. Justifier que *Xn*−*kM* −*R* appartient au code. En déduire un nouvel encodage de (*m*0*, . . . , mk*−1). Comparer les encodages obtenus pour un même message, en prenant en exemple le code cyclique de longueur 6 engendré par *X*<sup>3</sup> + 1. Quel est son avantage par rapport au précédent ?
- 3. Tester le dernier encodage avec les codes cycliques engendrés par les diviseurs *X* − 1 et  $\frac{X^n-1}{X-1}$ . Qu'obtient-on ? Justifier que les deux encodages définis ci-dessus coïncident pour un bon choix de matrice génératrice.

Notons l'existence de encoders\_available et add\_encoder pour voir les encodages existants pour un code donné, voire en créer. On en utilise un avec encode(message,encodeur) (tester la commande).

**Exercice 6. (correction des erreurs sous Sage)** Nous avons vu en cours comment, étant donné un code 1-correcteur parfait, nous pouvons détecter et corriger une erreur.

- 1. Écrire un programme bruitage qui prend en entrée un entier *k* et un code, et renvoie un mot du code choisi aléatoirement, dont on a modifié *k* coordonnées.
- 2. Écrire un programme qui prend un entrée un mot d'un code, et renvoie le mot corrigé s'il a au plus une erreur. Vérifier son fonctionnement avec le code de Hamming binaire de longueur 7 (codes.HammingCode(3,GF(2))) et les mots suivants (vérifier s'ils sont dans le code avant) :

 $(1,0,1,0,1,0,1), (1,1,1,1,0,0,0), (0,0,0,0,1,1,1), (1,0,1,1,0,0,0), (0,0,1,1,0,1,0), \ldots$ 

On peut multiplier les exemples à l'aide de bruitage ; introduire deux erreurs dans (1*,*0*,*1*,*0*,*1*,*0*,*1), et décoder (prendre par exemple (1*,*0*,*1*,*0*,*0*,*0*,*0)). Obtient-on à nouveau (1*,*0*,*1*,*0*,*1*,*0*,*1) ?

<sup>†</sup>. Des codes C et D de même longueur *n* sont isomorphes s'il existe *σ* ∈ S*<sup>n</sup>* tel que *c* ∈ C ⇔ *σ* · *c* ∈ D.

Quelques commandes par défaut permettent de corriger les erreurs (decode, decode\_to\_code ; les méthodes de décodage peuvent être dévoilées avec decoders\_available) et de décoder un mot (decode\_to\_message, unencode). Les tester avec les vecteurs ci-dessus. La dernière commande corriget-elle les erreurs avant de décoder ; on peut désactiver cette vérification en ajoutant l'argument nocheck=False. Que se passe-t-il alors, si on veut décoder un mot qui n'est pas dans le code ?

**Exercice 7. (correction des erreurs)** On pose  $n = 2^r - 1$ , et  $\alpha$  une racine primitive *n*-ième de l'unité. Soit C le code linéaire cyclique sur F2, de longueur *n*, engendré par la plus petite partie I de  $\mathbb{Z}/n\mathbb{Z}$  contenant  $\{1,2,3,\ldots,2t\}$  et stable par  $\langle 2 \rangle$ . Ce code est (au moins) *t*-correcteur, engendré par  $\prod_{i\in I}(X - \alpha^i) \in \mathbb{F}_2[X]$ , et  $m \in C$  si, et seulement si  $m(\alpha^j) = 0$  pour tout  $j \in [1, 2t]$ . *i*∈I

Le problème est le suivant : soit  $m' = m + e$  est un message bruité reçu ; sachant que le poids de *e* est inférieur ou égal à *t*, comment trouver *m* ?

Pour cela, on définit le *syndrome* de  $m'$  comme la suite

$$
(s_1,\ldots,s_t)=(m'(\alpha^j))_{j\in[\![1,2t]\!]}=(e(\alpha^j))_{j\in[\![1,2t]\!]};
$$

remarquons que si  $e = X^{r_1} + \cdots + X^{r_f}$  avec  $f \leqslant t$ , alors  $s_j = \sum_{i=1}^f$ *i*=1  $(\alpha^{r_i})^j = \sum^f$  $\sum_{i=1}^{8} (x_i)^j$ . Si on arrive à déterminer *e* à partir du syndrome de *m'*, alors on sait retrouver *m*. Pour ce faire, on introduit les polynômes syndrome *S* (connu) et de localisation  $\sigma$  (à déterminer) :

$$
S = \sum_{j=1}^{2t} s_j Z^{j-1}, \quad \sigma = \prod_{i=1}^f (1 - x_i Z) = \prod_{i=1}^f (1 - \alpha^{r_i} Z).
$$

Voyons comment la connaissance de *S*, facile à calculer, implique celle de  $\sigma$ , et donc celle des  $\alpha^{r_i}$  (dont on tire aisément la connaissance des *r<sup>i</sup>* , puis de *e*).

- 1. Montrer qu'il existe *w* ∈  $\mathbb{F}_2[Z]$  de degré strictement inférieur à *t*, premier avec *σ*, et tel que  $S\sigma \equiv w \bmod Z^{2t}$ .
- 2. Montrer que si  $\sigma', w' \in \mathbb{F}_2[Z]$  sont deux polynômes tels que  $\deg(\sigma') \leq t$ ,  $\deg(w') < t$  et  $S\sigma' \equiv$ *w*<sup>'</sup> mod  $Z^{2t}$ , alors il existe  $C \in \mathbb{F}_2[Z]$  tel que  $\sigma' = C\sigma$  et  $w' = Cw$ .
- 3. En déduire qu'en pratiquant l'algorithme d'Euclide étendu sur *Z* 2*t* et *S*, alors *w* égale le premier reste *P* de degré strictement inférieur à *t* (à une constante multiplicative près), et *σ* est un des coefficients de Bézout de la relation  $P = AZ^{2t} + BS$  obtenue *via* l'algorithme (à une constante multiplicative près).
- 4. Implémenter l'algorithme sous Sage, et le tester sur un code cyclique 2-correcteur.

## **Exercice 8. (diviseurs de**  $X^n - 1$ , parties de  $\mathbb{Z}/n\mathbb{Z}$  stables par  $\langle q \rangle$ )

- 1. Comment obtenir une liste de tous les facteurs irréductibles de *X<sup>n</sup>* − 1 sur F*<sup>q</sup>* ? Et une liste de tous les diviseurs de  $X^n - 1$  sur  $\mathbb{F}_q$ ? Comment produire un générateur de  $\mu_n(\bar{\mathbb{F}}_q)$ ?
- 2. Écrire un programme qui :
- R.quo(I) convertit un vecteur de  $(\mathbb{F}_q)^n$  en un polynôme de  $\mathbb{F}_q[X]/(X^n-1)$  et inversement;
	- détermine *P* en partant de C ;
	- prend en entrée J ⊆ Z*/n*Z et renvoie la plus petite partie stable par h*q*i contenant J ;
	- prend en entrée un générateur *α* de  $\mu_n(\bar{\mathbb{F}}_q)$  et une partie de Z/nZ, puis renvoie le code cyclique associé à la plus petite partie de  $\mathbb{Z}/n\mathbb{Z}$  stable par  $\langle q \rangle$  la contenant.

**Exercice 9. (codes de Hamming binaire)** On prend  $q = 2, r \ge 2$  et  $n = 2^r - 1$ .

- $\hat{\mathcal{S}}$
- 1. Ce tour de prestidigitation est un classique : on demande à un interlocuteur de penser à un nombre entre 0 et 15, et on lui pose les questions suivantes en autorisant au plus un mensonge :
	- (a) Est-ce que le nombre est supérieur ou égal à 8 ?
	- (b) Est-ce que le nombre est dans {4*,* 5*,* 6*,* 7*,* 12*,* 13*,* 14*,* 15} ?
	- (c) Est-ce que le nombre est dans {2*,* 3*,* 6*,* 7*,* 10*,* 11*,* 14*,* 15} ?
	- (d) Est-ce que le nombre est impair ?
	- (e) Est-ce que le nombre est dans {1*,* 2*,* 4*,* 7*,* 9*,* 10*,* 12*,* 15} ?
	- (f) Est-ce que le nombre est dans {1*,* 2*,* 5*,* 6*,* 8*,* 11*,* 12*,* 15} ?
	- (g) Est-ce que le nombre est dans {1*,* 3*,* 4*,* 6*,* 8*,* 10*,* 13*,* 15} ?

Le prestidigitateur note alors  $m_i = 1$  si la réponse à la *i*-ième question est « oui »,  $m_i = 0$  sinon, et pose  $m = (m_1, \ldots, m_7) \in \mathbb{F}_2^7$ . Il calcule ensuite les quantités suivantes :

 $a = m_1 + m_3 + m_5 + m_7$ ,  $b = m_2 + m_3 + m_6 + m_7$ ,  $c = m_4 + m_5 + m_6 + m_7$ .

Soit *k* l'entier qui s'écrit *cba* en base 2. Si *k* = 0, alors il n'y a pas de mensonge. Sinon, *k* indique la question où l'interrogé a menti; on corrige donc *m* en changeant  $m_k$ , et  $\overline{m_1m_2m_3m_4}$  est le nombre à deviner écrit en base 2.

Expliquer ce tour. On méditera utilement sur le code correcteur de matrice vérificatrice :

$$
H = \left(\begin{array}{rrrrr} 1 & 0 & 1 & 0 & 1 & 0 & 1 \\ 0 & 1 & 1 & 0 & 0 & 1 & 1 \\ 0 & 0 & 0 & 1 & 1 & 1 & 1 \end{array}\right) \in M_{3,7}(\mathbb{F}_{2})
$$

2. Posons *k* = 2*<sup>r</sup>* −1−*r*. Créer un tour de magie devinant un nombre entre 0 et 2 *<sup>k</sup>* −1 et permettant de corriger au plus un mensonge, à l'aide d'un code binaire de Hamming. Le programmer pour  $r = 2$  (que reconnaît-on?),  $r = 3$  et  $r = 4$ .